## МАТЕМАТИЧНІ МЕТОДИ, МОДЕЛІ ТА ІНФОРМАЦІЙНІ ТЕХНОЛОГІЇ В ЕКОНОМІЦІ

УДК 681.83

**Білоцерківський О.Б.**, к.т.н., доцент, доцент кафедри менеджменту зовнішньоекономічної діяльності та фінансів *Національний технічний університет «Харківський політехнічний інститут»*

## **КІЛЬКІСНЕ ОЦІНЮВАННЯ РИЗИКУ ВИСОКОТЕХНОЛОГІЧНОГО ПРОЕКТУ**

**Білоцерківський О.Б. Кількісне оцінювання ризику високотехнологічного проекту.** У статті висвітлено питання кількісного оцінювання ризику високотехнологічного проекту. Наведено теоретичні засади високотехнологічного підприємництва та управління ризиками. Розглянуто поняття та методику оцінки інвестиційного ризику. Наведено методи кількісної оцінки ризиків. Проведено імітаційний експеримент із використанням засобів програмування MS ЕХСЕL і порівняльний аналіз результатів моделювання.

**Ключові слова:** кількісне оцінювання ризику, високотехнологічні проекти, інвестиційний ризик, кількісні методи, імітаційне моделювання, засоби програмування MS ЕХСЕL.

**Белоцерковский О.Б. Количественное оценивание риска высокотехнологичного проекта.**  В статье отражен вопрос количественного оценивания риска высокотехнологичного проекта. Представлены теоретические основы высокотехнологичного предпринимательства и управления рисками. Рассмотрены понятие и методика оценки инвестиционного риска. Представлены методы количественной оценки рисков. Проведены имитационный эксперимент с использованием средств программирования MS Ехсеl и сравнительный анализ результатов моделирования.

**Ключевые слова:** количественное оценивание риска, высокотехнологичные проекты, инвестицион- ный риск, количественные методы, имитационное моделирование, средства программирования MS Ехсеl.

**Bilotserkivskiy O.B. Quantifying the risk of high-technology project. In the article the risk of hightechnology project is reflected.** Theoretical principles of high-technology business and risk management are presented. The definition and estimation method of investment risk is considered. The methods of risks quantifying are presented. An imitation experiment is carried out using programming facilities of MS Excel. Comparative analysis of results modeling is executed.

**Keywords:** risk quantifying, high-technology projects, investment risk, quantitative methods, imitation design, programming facilities of MS Excel.

**Постановка проблеми.** На сучасному етапі розвитку економіки більшості країн спостерігається різке зростання кількості високотехнологічних підприємств. Високотехнологічними називаються підприємства, які випускають високотехнологічну продукцію за допомогою високих технологій. Високі технології – це технології, що систематично використовують науково-технічний досвід [1, с. 57]. Високотехнологічна продукція − це складна продукція, що вимагає спеціальних технологічних знань, схильна до старіння технологій і виробляється в компаніях, в яких працюють як мінімум у два рази більше технічного персоналу, ніж у звичайних компаніях, та які інвестують у дослідження і розробки як мінімум удвічі більшу кількість грошових коштів [2, с. 285]. Отже, високотехнологічний проект − це проект, пов'язаний із високими технологіями і спрямований на досягнення певної мети (зокрема, розробку високотехнологічної продукції).

Управління ризиками, ризик-менеджмент (англ. risk management) – це процес прийняття і виконання управлінських рішень, спрямованих на зниження ймовірності виникнення несприятливого результату і мінімізацію можливих утрат проекту, викликаних його реалізацією. Сучасна економічна наука представляє ризик як імовірну подію, у результаті настання якої можуть відбутися тільки нейтральні або негативні наслідки [3].

**Аналіз останніх досліджень і публікацій.**  Дослідженню проблематики кількісного оцінювання ризику присвячено роботи зарубіжних та українських учених: Вітки Н.Є. [4], Киричевої М.Г. [5], Балдіна К.В. [6], Годлевського М.Д., Полякова А.А. [7] та ін. Особливості управління ризиками високотехнологічних проектів розглянуто в роботах Zemlickienė V. [2], Вітки Н.Є. [4], Кірічевої М.Г. [5], Годлевського М.Д. [7], Арчибальда Р. [8] та ін.

Однак необхідно зазначити, що незважаючи на значну кількість наукових праць та істотні досягнення у цій галузі, низка питань теоретико-методичного та практичного характеру з кількісного оцінювання ризику високотехнологічного проекту залишаються остаточно не розв'язаними, дискусійними, потребують уточнень та подальшого розвитку, що й зумовлює необхідність проведення даного наукового дослідження.

**Постановка завдання.** Метою даної статті є дослідження кількісних методів оцінки ризику високотехнологічного проекту та їх практичне використання. Для досягнення поставленої мети було вирішено такі основні завдання: розглянуто сутність економічної категорії «інвестиційний ризик», наведено метод його розрахунку, розглянуто методи кількісної оцінки ризиків, визначено найбільш універсальний метод, наведено його практичне використання на прикладі розв'язання задачі про вибір інвестиційного проекту з виробництва високотехнологічної продукції.

**Виклад основних результатів.** *Інвестиційний ризик* – ризик, пов'язаний із можливим знецінюванням інвестиційно-фінансового портфеля, що складається як із власних цінних паперів, так і з придбаних [9, c. 10].

Основним критерієм оцінки інвестиційних проектів, який найчастіше використовується на практиці, є чиста приведена (дисконтована) вартість *NPV* [9, c. 48]:

$$
NPV = \sum_{i=1}^{n} PV_i - IC,
$$
 (1)

де *IC* − сума початкових інвестицій; *PV* − приве-⋅= *<sup>n</sup>* дена вартість надходжень: −= *<sup>n</sup>*  $\sum_{n}$  *N*  $\sum_{n}$  *N*  $\sum_{n$ 

$$
PV = \sum_{i=1}^{n} NCF_i \cdot d_i, \qquad (2)
$$

оді; *d<sub>i</sub>* – ко<br>ошових на де *NCF*<sub>*i*</sub> – прогнозована сума грошових надхо-<br>джень в *i*-му періоді;  $d_i$  – коефіцієнт дисконтування шових над прогнозованих грошових надходжень: де *NCF<sub>i</sub>* – прогнозована сума грошових надхо-

$$
d_i = \frac{1}{\left(1+r\right)^i},\tag{3}
$$

 $a_i = \frac{a_i}{(1+r)^i}$ ,<br>де *r* – усереднена процентна ставка.

де *г* − усереднена процентна ставка.<br>*Висновок: NPV >* 0 − інвестиції доцільні. *NPV*<br>0 − нелоцільні. *NPV* = 0 − перевірити проект за ∙<br>**ення.** Для кільк < 0 − недоцільні. *NPV* = 0 − перевірити проект за іншими критеріями.

ими критеріями.<br>**Методи дослідження.** Для кількісного аналізу<br>чих виковистовисть такі методи [9, с. 25]: **Методи дослідження.** Для кількісного а<br>ризику використовують такі методи [9, с. 25]:

- метод аналогій;
- й;<br>ості (вразливості);<br>*−* • метод аналогти,<br>• аналіз чутливості (вразливості);<br>• аналіз дерева рішень;  $2001,$
- аналіз дерева рішень;
- аналіз чутливості (вразливості),<br>• аналіз дерева рішень;<br>• методи імітаційного моделювання;
- методи імпациного моделю<br>• аналіз ризику збитків;
- аналіз ризику зоитків,<br>• методи математичної статистики.

1. Метод аналогій. Для аналізу ризику, яким<br>ке бути обтяжений, скажімо, новий проект,  $\frac{C}{\Omega}$ **1. метод аналоги**. Для аналізу ризику, яким *изливих* чинників ризику якихось олизьких за сут-<br>ністю до раніше виконуваних проектів. У цій сфері *M M* доцільно виявити дані про наслідки впливу несприятливих чинників ризику якихось близьких за сут-

діяльності найбільшу ініціативу виявляють страхові компанії [9, c. 25; 10, c. 32]. У використанні аналогів застосовують бази даних і знань стосовно чинників ризику. Ці бази будуються на матеріалах літературних джерел, пошукових робіт, моніторингу, опитувань фахівців тощо. Одержані дані обробляють, використовуючи відповідний математичний апарат та обчислювальну техніку для виявлення залежностей та з метою врахування потенційного ризику. Проте навіть у відносно простих і широко відомих випадках невдалого завершення проектів досить важко створити передумови, в яких ситуації повторювали б минулий досвід, яким можна було скористатися для нових проектів. Тому метод аналогій може виявитися достатнім лише в простих випадках, а переважно він використовується як допоміжний у низці інших методів [9, c. 26; 10, c. 33].

**2. Аналіз чутливості (вразливості).** Аналiз чутливості є одним з найпростiших i широковiдомих методiв урахування чинникiв невизначеностi, характерних для оцiнювання проектiв у бiзнесi [9, c. 26; 10, c. 33].

Аналiз чутливостi здiйснюється в два кроки.

*Перший крок* − формування моделі (нерідко за допомогою програмно-технічного комплексу). Така модель визначає математичні спiввiдношення мiж змiнними (параметрами), які стосуються прогнозування (планування) майбутнього.

*Другий крок* − це, власне, аналіз чутливості. Він дає змогу ідентифікувати найважливіші (можливі чинники ризику) змінні в моделі, пов'язані з оцінкою об'єкта (проекту). Його сутність полягає у «вимірюванні чутливості» основних показників, ефективності проекту залежно вiд випадкової зміни чинників (тієї чи іншої змінної величини параметру).

*Головний недолік даного методу* − зміна одного чинника розглядається ізольовано, тоді як на практиці всі економічні чинники в тому або іншому ступені корельовано, тому застосування даного методу на практиці як самостійного інструменту аналізу ризику є обмеженим [7, c. 314].

**3. Аналіз дерева рішень.** *Дерево рішень* – це графічне зображення послідовностей рішень і стану середовища із зазначенням відповідних ймовірностей і виграшів для будь-яких комбінацій, альтернатив (дій) та станів середовища [9, c. 20]. Процес прийняття рішень за допомогою дерева рішень у загальному випадку передбачає виконання таких п'яти етапів:

1. Формулювання завдання.

2. Побудова дерева рішень.

3. Оцінка ймовірностей станів середовища, тобто зіставлення шансів виникнення кожної конкретної події.

4. Встановлення виграшів (або програшів як виграшів зі знаком «–») для кожної можливої комбінації альтернатив (дій) і станів середовища.

5. Розв'язання задачі.

Метод особливо корисний у ситуаціях, коли рішення, що приймаються в кожен момент часу, сильно залежать від рішень, прийнятих раніше, і, своєю чергою, визначають сценарії подальшого розвитку подій. Обмеженням практичного використання даного методу є початкова передумова про те, що проект повинен мати розумне число варіантів розвитку [7, c. 315].

**4. Імітаційне моделювання.** Методи iмiтацiйного моделювання набули широкого застосування в економiцi. Процес кiлькiсного аналiзу ризику за допомогою методiв iмiтацiйного моделювання можна розподілити на сiм крокiв [10, c. 38]:

1) формування моделі прогнозування значень відповідних показників ефективності об'єкта (проекту);

2) вибір ключових аргументів (чинників ризику) об'єкта (проекту), що аналізується;

3) визначення множини можливих (імовірних) значень ключових аргументів (чинників ризику);

4) визначення розподілу випадкових значень ключових аргументів (чинників ризику);

5) виявлення відношень взаємозалежності (кореляції) між ключовими аргументами (чинниками ризику);

6) генерація випадкових сценаріїв, що ґрунтуються на системі прийнятих гіпотез щодо можливих значень ключових чинників;

7) одержання відносних частот для підсумкового показника (ефективностi, ЧПВ проекту, норми доходу тощо).

**5. Аналіз ризику збитків.** Аналіз ризику можна здійснювати також із точки зору можливих (ймовірних) збитків, що є характерними для будь-якого об'єкта (проекту). Для здійснення цього аналізу вводиться поняття областей (зон) ризику. Виділяють такі зони ризику [10, c. 47]:

1. *Безризикова зона* – це область, в якій випадкові збитки не очікуються. Їй відповідають нульові збитки чи перевищення прибутку над сподіваним значенням. Ця область – область виграшу підприємця.

2. *Зона допустимого ризику* – це область, у межах якої зберігається економічна доцільність підприємницької діяльності, тобто випадкові збитки можуть мати місце, але вони менші сподіваного прибутку від підприємницької діяльності.

3. *Зона критичного ризику* – це область, де є наявною можливість збитків, які перевищують величину (обсяг) очікуваних прибутків аж до величини повної обчисленої (розрахункової) виручки від підприємницької діяльності. Величина можливих (імовірних) збитків у цій зоні перевищує сподіваний прибуток і може призвести до втрати всіх коштів, вкладених підприємцем у справу.

4. *Зона катастрофічного ризику* – це область можливих збитків, які за своєю величиною (обсягом) перевершують критичний рівень і можуть досягати величини (обсягу) майнового стану підприємця. Катастрофічний ризик може призвести до краху, банкрутства компанії (фірми), її закриття і розпродажу її майна. До категорії катастрофічного ризику слід віднести також ризик, пов'язаний із безпосередньою загрозою для життя чи екологічною катастрофою.

**6. Методи математичної статистики.** Осно-**•• Методи математичног статистики.** Основними показниками оцінки ризику в математичній статистиці є [9, с. 30]:

1. *P<sub>i</sub>* − імовірність появи випадкової величини, яка<br>µе бути ризисисно сиб'єктивним те об'єктивним може бути визначена суб'єктивним та об'єктивним *i* 1 *i* 1 методами. Об'єктивний метод розрахунку передба-1 **частоти**, з якою у минулому відбувалася частоти, з якою у минулому відбувалася дана подія:

$$
p = \frac{n'}{n},\tag{4}
$$

 $\frac{1}{X}$  ( $\frac{1}{X}$  $P = \frac{n}{n}$ , (→)<br>де *n* – повна кількість випадків; *n*' – події, які цікавлять.

небудь дій, наприклад прибутку): 2.  $M$  – математичне очікування  $\overline{X}$  (середнє значення) досліджуваної величини (наслідків яких-*n i* 1 *i* 1 *i* 1

$$
M = \overline{X} = \sum_{i=1}^{n} p_i \cdot x_i,
$$
 (5)

де  $x_i$  — значення випадкової величини.

Середня величина є узагальненою кливисною<br>характеристикою і не дає змоги прийняти рішення на м<br>
користь одного із декількох розглянутих варіантів. де *л<sub>і</sub>* значення випадкової величини.<br>Середня величина є узагальненою кількісною **риториатис**но і на досямення прийняти ріноши на

3. *D* – дисперсія – середньозважена величина<br>квадратних відхилень дійсних результатів від очіку-3. *D* − дисперсія − середньозважена величина<br>
→ *n* → *i*<sup>*x*</sup> *xm* → *i*<sup>x</sup> *xm* → *n n i*<sup>x</sup> *x*<sup>*m*</sup> → *i*</sub> *z*<sup>*i*</sup> *x*<sup>*i*</sup> → *i*<sup>x</sup></del> ваних у середньому:

$$
D(X) = \sigma^2 = \sum_{i=1}^n p_i (x_i - \overline{X})^2.
$$
 (6)

4. σ − середньоквадратичне відхилення:<br>
<del>/ Γα</del>

$$
\sigma = \sqrt{D(X)}.
$$
 (7)  
*D(X)* і  $\sigma$ є показниками абсолютного коливання

*с* вимірюються в тих же фізичних одиницях, що й варіююча ознака. σ = ( ) *XD*

5. *CV* − коефіцієнт варіації:

$$
CV = \frac{\sigma}{M}.
$$
 (8)

 $\epsilon$  найбільш універсальним для кількісної оцінки Таким чином, метод імітаційного моделювання ризику, оскільки він має переваги над іншими методами – методом аналогій; аналізом чутливості (вразливості); аналізом дерева рішень − та включає деякі з них, наприклад методи математичної статистики.

Як приклад розглянемо задачу про вибір інвестиційного проекту з виробництва високотехнологічної

Таблиця 1

**Змінні параметри проекту за інвестиційним проектом**

| Сценарій                           |    | Найгірший   Найкращий |
|------------------------------------|----|-----------------------|
| $\sim$ Обсяг випуску – $Q$         | 50 | $($ $)($              |
| Ціна за штуку $-P$                 | 40 |                       |
| $\overline{3}$ мінні витрати - $V$ | 35 |                       |

Таблиця 2

**Незмінні параметри проекту за інвестиційним проектом**

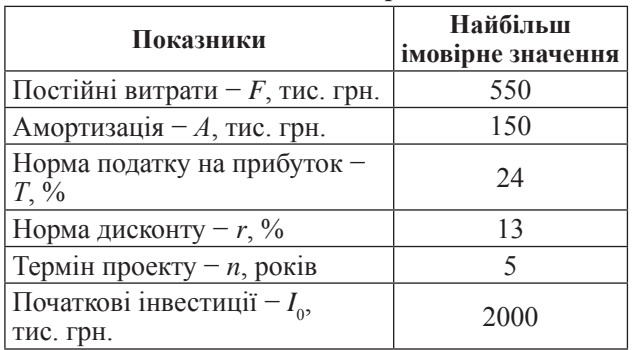

продукції [11, с. 4]. У процесі попереднього аналізу експертами було виявлено три ключові параметри проекту і визначено можливі межі їх змін (табл. 1). Інші параметри проекту вважаються постійними величинами (табл. 2).

Для проведення імітаційного експерименту використовувався такий алгоритм [11, c. 4]:

1) установлення взаємозв'язків між початковими та вихідними показниками у вигляді математичного рівняння або нерівності;

2) завдання законів розподілу ймовірностей для ключових параметрів моделі;

3) проведення комп'ютерної імітації значень ключових параметрів моделі;

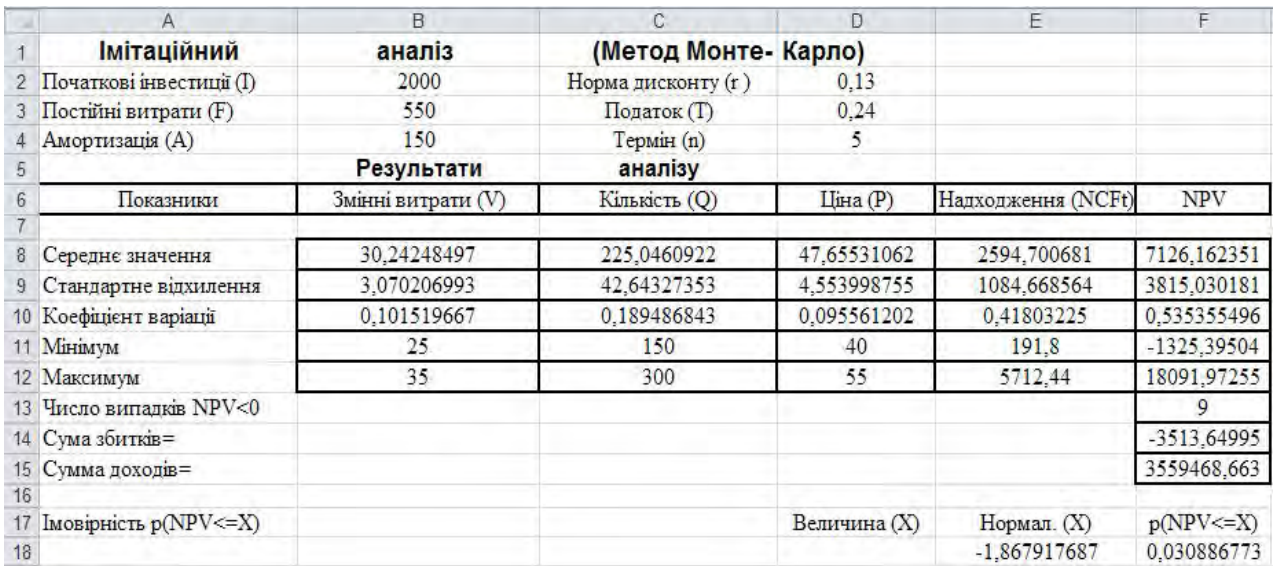

**Рис. 1. Результати аналізу з використанням функцій MS ЕХСЕL**

*Джерело: складено за [11, с. 5]*

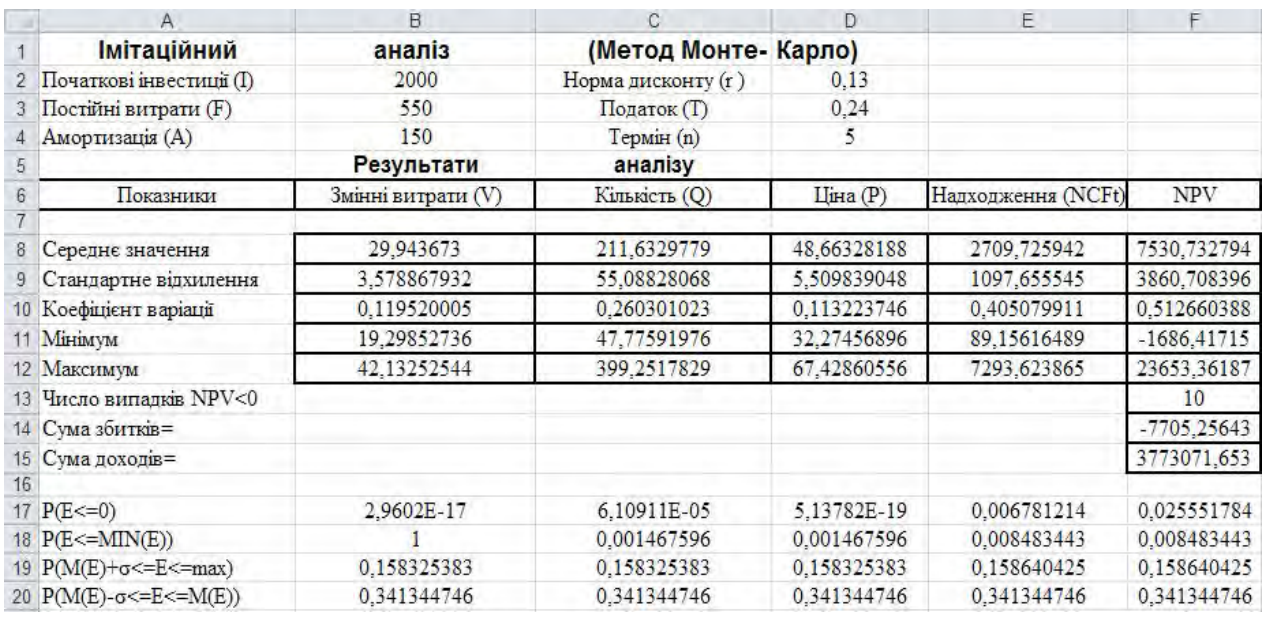

**Рис. 2. Результати аналізу з використанням Генератору випадкових чисел**

*Джерело: складено за [11, с. 6]*

4) розрахунок основних характеристик розподілів початкових і вихідних показників;<br>5) проведення зналізу стриманих

,

∑= ⋅== *<sup>n</sup> ii xpXM* <sup>1</sup>

початкових і вихідних показників;<br>5) проведення аналізу отриманих результатів і прийняти рішення.

Результуючим показником було обрано ЧПВ пропезультуючим показником оуло оорано пив про-<br>екту (1). Із метою спрощення вважалося, що потік платежів, який генерується проектом, має вигляд ануїтету. Тоді величина потоку платежів *NCF д*ля<br>буль-якого періоду і однакова та може бути визнабудь-якого періоду i однакова та може бути визна-*M* чена зі співвідношення [11, с. 5]: **CV** = DVI<br>CV = DVI = CV

$$
NCF_i = ((P - V) \cdot Q - A - F) \cdot (1 - T) + A. \tag{9}
$$

Припускалося, що всі ключові змінні мають рівномірний розподіл імовірності. Реалізація імітаційного моделювання здійснювалася з використанням засобів програмування MS ЕХСЕL, а саме функцій MS ЕХСЕL та інструмента «Генератор випадкових чисел». Розглянемо результати імітаційного моделювання з використанням функцій MS ЕХСЕL (рис. 1) та інструмента «Генератор випадкових чисел» (рис. 2):

Як видно з рис. 1, сума всіх від'ємних значень NРV в отриманій генеральній сукупності, що дорівнює − 3 513,65 грн., може бути інтерпретована як чиста вартість невизначеності для інвестора у випадку прийняття проекту. Аналогічно сума всіх невід'ємних значень *NPV*, що дорівнює 3 559 468,66 грн., може трактуватися як чиста вартість невизначеності для інвестора в разі відхилення проекту. Отже, отримані показники наочно демонструють несумірність суми можливих збитків стосовно загальної суми доходів (−3 513,65 та 3 559 468,66 відповідно). Величина очікуваної *NPV* дорівнює 7 126,16 за стандартного відхилення 3815,03. Коефіцієнт варіації дорівнює 0,54.

Результати проведеного імітаційного експерименту з використанням інструмента «Генератор випадкових чисел» ненабагато відрізняються від

попередніх (рис. 3). Так, величина очікуваної *NPV* дорівнює 7 530,73 за стандартного відхилення 3 860,7. Коефіцієнт варіації (0,51) трохи нижче, тому ризик даного проекту в цілому нижче середнього ризику інвестиційного портфеля фірми. Загальна кількість від'ємних значень *NPV* у вибірці становить 10 з 500. Отже, з імовірністю близько 97,4% можна стверджувати, що чиста теперішня вартість проекту буде більше 0. При цьому ймовірність того, що величина *NPV* виявиться більше ніж *M*(*NPV*) + σ, дорівнює 15,8%. Імовірність потрапляння значення *NPV* в інтервал [*M*(*NPV*) – σ, *M*(*NPV*)] дорівнює 34%.

**Висновки.** Таким чином, для кількісного оцінювання ризику високотехнологічного проекту використовують такі методи: метод аналогій; аналіз чутливості (вразливості); аналіз дерева рішень; методи імітаційного моделювання; аналіз ризику збитків. Найбільш універсальним серед них є метод імітаційного моделювання, оскільки він має переваги над іншими методами (методом аналогій, аналізом чутливості (вразливості), аналізом дерева рішень) та включає деякі з них, наприклад методи математичної статистики. Як приклад практичного використання кількісних методів для оцінки ризику було розглянуто задачу про вибір інвестиційного проекту з виробництва високотехнологічної продукції. Для проведення імітаційного експерименту застосовувалися засоби програмування MS ЕХСЕL, а саме функції MS ЕХСЕL та інструмент «Генератор випадкових чисел». Результати імітаційних експериментів, отримані з використанням двох засобів програмування MS ЕХСЕL, не набагато відрізняються одне від одного, проте імітаційне моделювання із застосуванням інструменту «Генератор випадкових чисел» зручніше, займає менше часу порівняно з функціями MS ЕХСЕL і тому може бути рекомендовано для кількісного оцінювання ризику.

## **Список літератури:**

1. Hecker D.E. High-technology employment: a NAICS-based update // Monthly Labor Review. – 2005. – Р. 57–72.

2. Zemlickienė V. Analysis of high-technology product development models // Intelektinė ekonomika, 2011. – № 5(2) – P. 283–297.

3. Управление рисками [Електронний ресурс]. – Режим доступу : https://ru.wikipedia.org/wiki/ Управление\_рисками. 4. Вітка Н.Є. Управління ризиками зовнішньоекономічної діяльності високотехнологічного підприємства : автореф. дис. ... канд. екон. наук : спец. 08.00.04 / Н.Є.Вітка. – Маріуполь : ПДТУ, 2010. – 22 с.

5. Киричева М.Г. Управление риском инновационной деятельности объектов высокотехнологичных отраслей : автореф. дис. ... канд. экон. наук : спец. 08.00.05 / М.Г. Киричева. – СПб. : СпбГУАП, 2010. – 23 с.

6. Балдин К.В. Риск-менеджмент: [учеб. пособ.] / К.В. Балдин. – М. : Эксмо, 2006. – 368 с.

7. Годлевский М.Д. Управление рисками в высокотехнологичных проектах: состояние и подходы управления / М.Д. Годлевский, А.А. Поляков // Проблеми програмування. – 2006. – № 2–3 [спец. вып]. – С. 311–319.

8. Арчибальд Р. Управление высокотехнологичными программами и проектами / Р.Д. Арчибальд ; пер. с англ. Мамонтова Е.В. ; под ред. Е.Д. Баженова, А.О. Арефьева. – М. : Компания АйТи ; Пресс, 2004. – 472 с.

9. Останкова Л.А. Аналіз, моделювання та управління економічними ризиками / Л.А. Останкова, Н.Ю. Шевченко. – К. : Центр учбової літератури, 2011. – 256 с.

10. Вітлінський В.В. Аналіз, моделювання та управління економічним ризиком : [навч.-метод. посібник для самост. вивч. дисц.] / В.В. Вітлінський, П.І. Верченко. − К. : КНЕУ, 2000. − 292 с.

11. Білоцерківський О.Б. Вибір інвестиційного проекту з використанням імітаційного моделювання / О.Б. Білоцерківський // Вісник НТУ «ХПІ». – 2013. – № 53(1026). – С. 3–7.